## Inhaltsverzeichnis

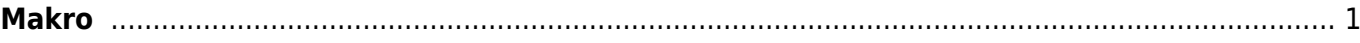

 $1/2$ 

## <span id="page-2-0"></span>**Makro**

Makros sind zusammengefasste Bearbeitungsgruppen. Bevor Makros in Ceus importiert werden können muss das Makro mit identischem Namen in Ceus angelegt werden.

## **Eigenschaften**

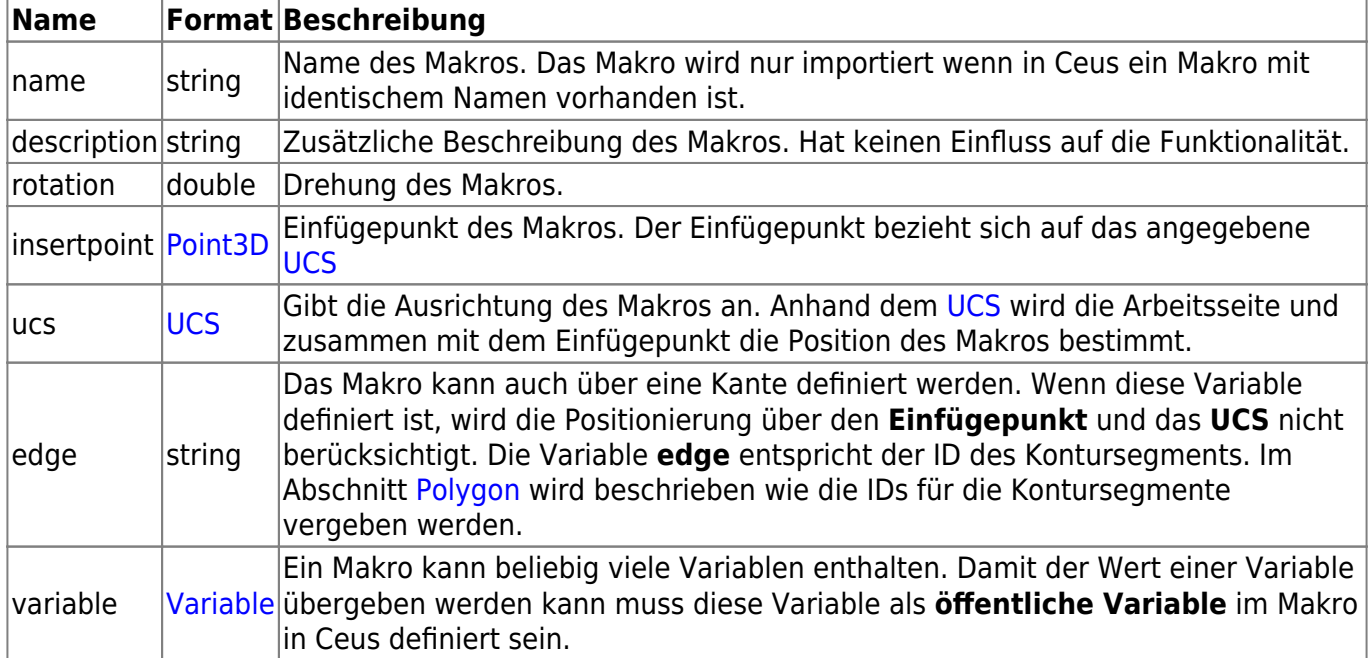

From: <https://wiki.camid.eu/> -

Permanent link: **<https://wiki.camid.eu/doku.php?id=camid:xml:macro>**

Last update: **11.12.2018 08:38**

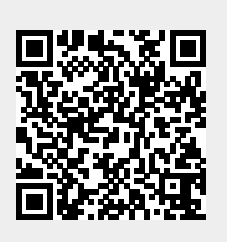